Západočeská univerzita v Plzni Fakulta designu a umění Ladislava Sutnara

Bakalářská práce

# Autorská kniha

# Rodinná filmotéka

Veronika Hoppová

Plzeň 2020

Západočeská univerzita v Plzni Fakulta designu a umění Ladislava Sutnara

> Katedra výtvarného umění Studijní program Výtvarná umění Studijní obor Ilustrace a grafika Specializace Ilustrace Grafika

> > Bakalářská práce

# Autorská kniha

# Rodinná filmotéka

Veronika Hoppová

Vedoucí práce: prof. akad. mal. Mikoláš Axmann Katedra výtvarného umění Fakulta designu a umění Ladislava Sutnara Západočeské univerzity v Plzni

Plzeň 2020

Prohlašuji, že jsem umělecké dílo vypracovala samostatně a nejedná se o plagiát.

Plzeň, červenec 2020 ………………………………….

podpis autora

Děkuji vedoucímu práce prof. akad. mal. Mikolášovi Axmannovi za všechny rady a připomínky, asistentům v ateliéru Ilustrace Grafika za odbornou pomoc a své rodině, bez níž by tato bakalářská práce nevznikla.

# Obsah

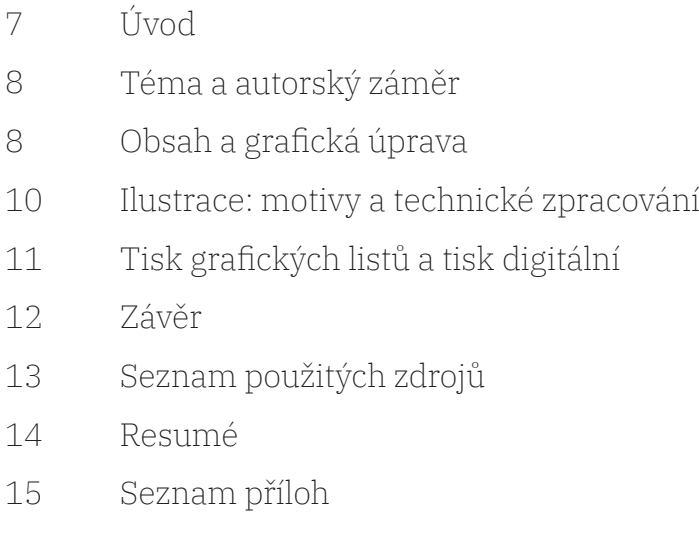

## Úvod

Rodinná filmotéka je autorskou knihou, v níž jsou obrazově a textově zpracovány videonahrávky z let 1994 až 2005, které pořídili moji rodiče, prarodiče a praprarodiče jako dokumentaci momentů ze svého života a života svých dětí, vnoučat a pravnoučat. Obsahuje ilustrace zhotovené technikou hlubotisku z kamene a doslovné přepisy vybraných nahrávek.

#### Téma a autorský záměr

Videokazety s názvem Rodinná filmotéka obsahují celkem asi dvacet sedm hodin záznamu. Při jejich sledování mě velmi zaujal zdánlivě nekonečný tok neuspořádaných momentů, jejichž jediným ukotvujícím prvkem je chronologie a limit délky filmového pásku.

Kniha Rodinná filmotéka je výsledkem snahy pozorovat, co se s nahrávkami stane, budou-li redukovány na ilustrace a textový přepis. Dále pak zprostředkovat pocity prožívané při pozorování videí. Kromě pocitu nostalgie se pro mě stal zajímavým pocit pozorování něčeho intimního z pozice zvnějšku. Dále jsem chtěla prohloubit své dosavadní zkušenosti s tvorbou knihy. Toto médium umožňuje postavit vedle sebe text i obraz v rytmicky plynoucím celku. Na úkor ztráty zvuku a pohyblivého obrazu jsem získala možnost střihu, řezu, výběru a osobního vkladu, čímž jsem chtěla zpřístupnit předlohu čtenáři.

#### Obsah a grafická úprava

Knihu uvádí obálka s motivem dveří otvírajících se do ložnice. Tento motiv jsem zvolila za účelem navození pocitu nahlížení na něco intimního a jako pozvánku pro čtenáře udělat to. Stránka s patitulem a stránka protilehlá obsahu jsou hnědé. Tato hnědá je následně použitá v titulcích a prvku tenké linky, která slouží jako pojící prvek napříč knihou. Zvolila jsem jí, aby plnila funkci ukotvující a také fungovala jako protipól křehkému textu. Každá kapitola je jednou scénou, jejich řazení je chronologické. Výběr scén proběhl se snahou pokrýt škálu situací, se kterými jsem se jako divák při sledování videokazet setkala.

V úvodu knihy jsou představeny postavy, které v knize vystupují a je popsán jejich vzájemný vztah. Každá kapitola je uvozena výstřižkem z ilustrace a je ukončena ilustrací dvoustránkovou. Kniha obsahuje také dva vstupy bez ilustrací. Jedná se o dvě situace, které mě zaujaly tím, že nedokumentují lidi, nýbrž zvířata. Jedná se o jakousi odbočku od původního záměru autorů nahrávek točit své děti. Záznamy zachycují jev, co autory prostě zaujal. V obou případech však tato zvířata na záběru nejsou z technických důvodů vidět. Tuto situaci má podpořit tmavá barva dvoustrany a nepřítomnost obrazového prvku.

Nahrávky nejsou v knize nijak komentovány. Kapitoly jsou pojmenovány datací vzniku, která je u většiny záznamů viditelná v dolním rohu nahrávky. Kniha je v duchu předlohy bez zřetelného závěru – kniha náhle skončí, po poslední kapitole nenásleduje další.

Úzký formát knihy 135x250 mm byl zvolen, aby poměrově připomínal videokazetu, případně album fotografií, ale zároveň aby byl tak akorát do ruky ke čtení. Formáty ilustrací jsou výškové i šířkové zcela v závislosti na zobrazovaném motivu.

Text a ilustrace spolu vzájemně přímo nekomunikují, spíše se navzájem doplňují a obohacují. Z toho důvodu nefigurují v knize vedle sebe. Setkávají se pouze v úvodu kapitoly jako dva fragmenty – výstřižek ilustrace a promluva prvního mluvčího.

Zvolila jsem šitou vazbu V8, kterou jsem sama realizovala. Desky potažené plátnem s motivem tisknutým z hloubky jsou prvkem bibliofilským. Kniha lze uložit do kartonových desek, které knihu chrání a zároveň připomínají, že videokazety se též do podobných desek ukládají Ilustrace: motivy a technické zpracování

Motivy pro ilustrace jsem hledala v samotných videonahrávkách a rodinných fotografiích. Někdy jsem se při komponování obrazu věrně držela zastavené scény či vybrané fotografie, jindy jsem propojila několik momentů dohromady, aby se mi do obrazového pole vešlo více informací. Ilustrace mi umožnily zobrazit, co scény na videích a fotografie nedovedly.

V průběhu studia v ateliéru Ilustrace Grafika jsem se seznámila s grafickou technikou hlubotisku, kde za matrici slouží litografický kámen. Tato technika skýtá širokou škálu výrazových možností, které jsem od letního semestru loňského roku zkoumala. Přirozeně vyplynulo, že jsem prvotní motivy k bakalářské práci realizovala právě touto technikou. Výchozím prvkem v procesu tvorby matrice je volba hrubosti korundu, jímž se ozrní plocha kamene. Ta ovlivní odstín základní šedé plochy. Světlých míst v tisku je možno dosáhnout užitím nitrolaku, který je po nanesení hladký. Zásahy do ještě nezaschlého laku je též možno dosáhnout různých struktur včetně možnosti dosáhnout zcela černých míst v případě, že se nezaschlá vrstva laku zapráší korundem. Do kamene jsem dále ryla a nebo základní plochu zrna seškrábla plochým nožem, čímž jsem docílila světle šedých odstínů. Obvykle v posledním kroku jsem kámen přes rastr šelaku leptala roztokem kyseliny dusičné s arabskou gumou, čímž jsem dosáhla více či méně tmavých odstínů šedé nesoucí charakteristické stopy práce se štětcem.

10

Tisk grafických listů a tisk digitální

Tisk byl pro mě nejobtížnější částí celé práce. V průběhu jsem narazila na mnoho překážek a obtíží. Při hlubotisku z kamene jsem volila litografický tiskový stroj Krauss, kde je tlak potřebný k tisku vyvíjen pomocí tříče. Satinýrku jsem nepoužila kvůli vysokému nároku na rovnost kamene, kterého by bylo obtížné docílit, navíc ani výsledný charakter tisku se mi nezamlouval. Nerovnosti na tříči při tisku na stroji Krauss obvykle vytvářely nežádoucí pruhy. Problém se povedlo vyřešit větším množstvím prokladů mezi matricí a tříčem.

Obálku jsem tiskla též z kamene na knihařské plátno. Vyzkoušela jsem velké množství postupů úpravy potiskovaného materiálu, tisk ve stroji Krauss, na satinýrce i knihařskou kostí, nicméně se mi zde tiskových defektů zbavit nepovedlo, ani jsem zcela neodhalila příčinu toho, proč přesně replikovaný postup měl jednou kýžený efekt a později již ne. Získala jsem nicméně lepší představu, jaké jsou možnosti při tisku na plátno. Výsledek této práce jsem se rozhodla použít, neboť se mi zdál dostačující, byť je každý z tisků rozdílný.

Knihu jsem celou tiskla digitálně. Hledala jsem způsob, jak by mohl být výsledný tisk co nejmatnější, čehož jsem chtěla dosáhnout zejména kvůli vysokému výskytu tmavých míst v ilustracích. Laserový digitální tisk neumožňuje dokonalou matnost. Pouze v případě volby velmi nasákavého papíru lze téměř matného charakteru výsledku dosáhnout. Vzhledem k tomu, že jsem kvůli snížení kontrastu chtěla knihu tisknout na jemně šedý papír, nenašla jsem v nabídce ideální papír pro dosažení kýženého výsledku, nicméně lesk je mírný a dojem z celé knihy dle mého názoru nenarušuje.

#### Závěr

Výběr tématu rodinných videonahrávek mi poskytl mnoho materiálu, s nímž jsem mohla pracovat. Technika zvolená pro realizaci ilustrací se ukázala jako velmi nosná a až do poslední chvíle jsem se v práci s ní dále rozvíjela. Díky komplexnosti tvorby autorské knihy jsem se mohla setkat s mnoha výzvami, jejichž překonáním jsem se mnohé naučila a hlouběji tak pronikla do problematiky tvorby knihy jako celku.

### Seznam použitých zdrojů

1. KREJČA, Aleš. *Grafické techniky*. 3. vyd. Praha: Aventinum, 1995. 205 s. ISBN 80-85277-48-4.

2. SČUG HOLLAR. *Česká grafika XX. Století*. Praha. 1997. 325 s. ISBN 978-80-902405-0-6.

3. RAKUŠANOVÁ, Marie. *Josef Váchal*. Napsal, vyryl, vytiskl a svázal. Praha: Arbor vitae, 2014. 479 s. ISBN 978-80-7467-045-9.

4. CHALUPA, Pavel. *Bohuslav Reynek*. Mezi nebem a zemí. V Řevnicích: Arbor vitae, 2011. 131 s. ISBN 078-80-87164-71-6.

5. BARONOVÁ, Barbora. *Intimita*. fotografie a koncept Dita Pepe. Praha: wo-men, 2015. ISBN 978-80-905239-3-7.

#### Resumé

"Family film library" ("Rodinná filmotéka") is an illustrated author's book that contains transcripted texts from family movies. Those movies were filmed by my family members from 1994 to 2005. Motives for illustrations come from the videos. The illustrations are printed from the depths of a litograpic stone.

The goal of this work was to get deeper understanding of a bookmaking proces and to epress some of my own expirience from watching these intimate videos and feeling nostalgical.

The book is printed digitally with original cover printed from the stone on bookbinder's canvas.

Seznam příloh

Příloha 1 videokazety Rodinná filmotéka

Příloha 2 skica motivu na matrici

Příloha 3 hotová matrice

Příloha 4 matrice připravená k tisku

Příloha 5 detail grafického listu s tiskovými chybami

Příloha 6 grafický list, hlubotisk z kamene

Příloha 7 skicy motivů na obálku

Příloha 8 volba knižního plátna na obálku

Příloha 9 matrice s motivem na obálku Příloha 10 zbavování knihařského plátna nežádoucí vody v satinýrce

Příloha 11 realizované tisky obálky

Příloha 12 příprava složek k šití

Příloha 13 lisování výsledné knihy

Příloha 14 náhled do knihy

Příloha 15 výsledná kniha

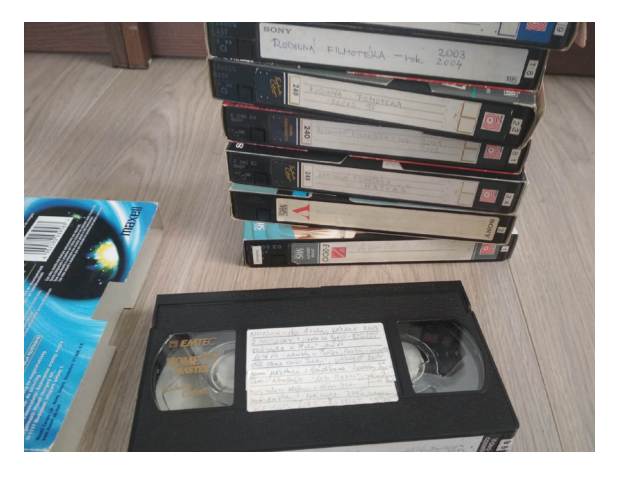

Příloha 22

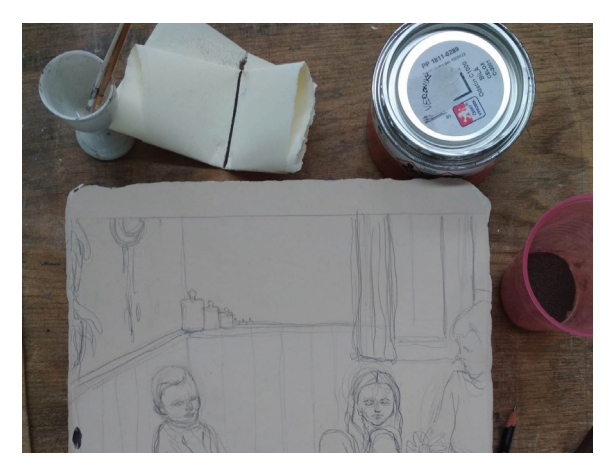

Příloha 3<sup>3</sup>

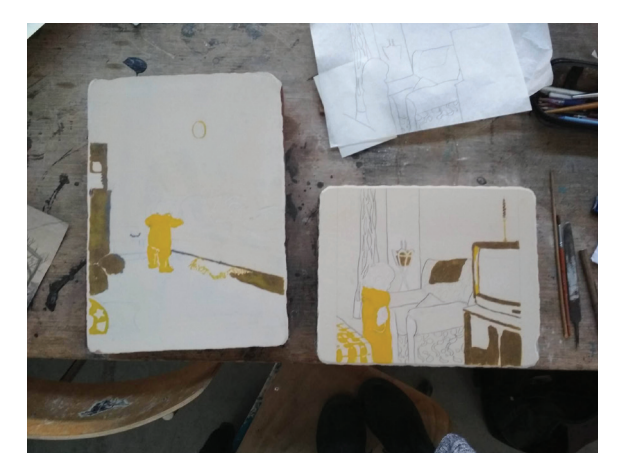

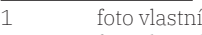

2 foto vlastní 3 foto vlastní

Příloha 4<sup>4</sup>

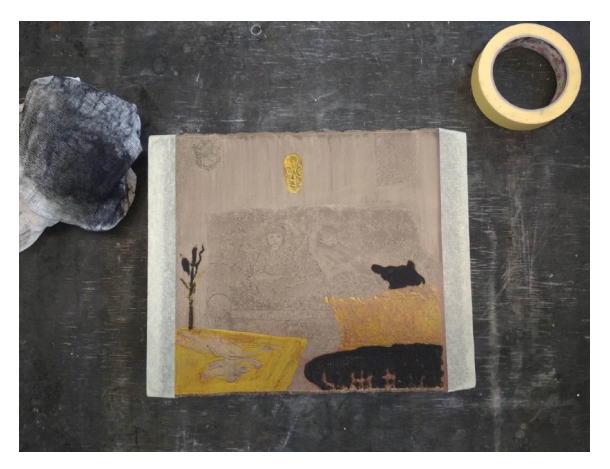

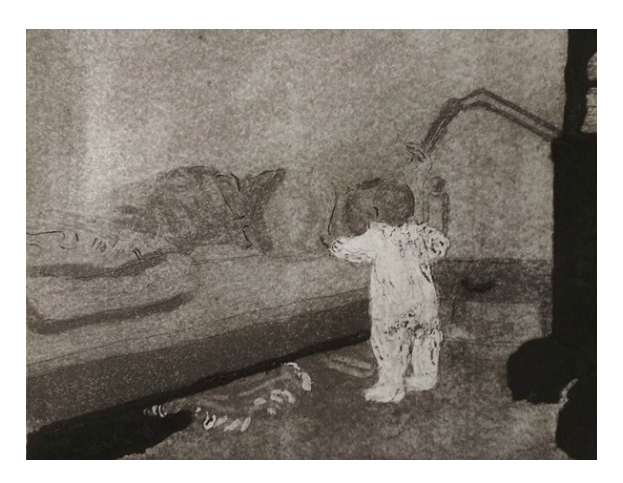

Příloha 6<sup>6</sup>

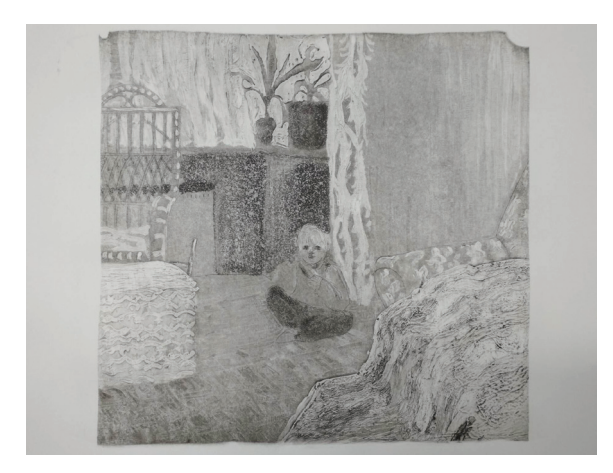

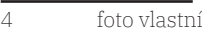

5 foto vlastní

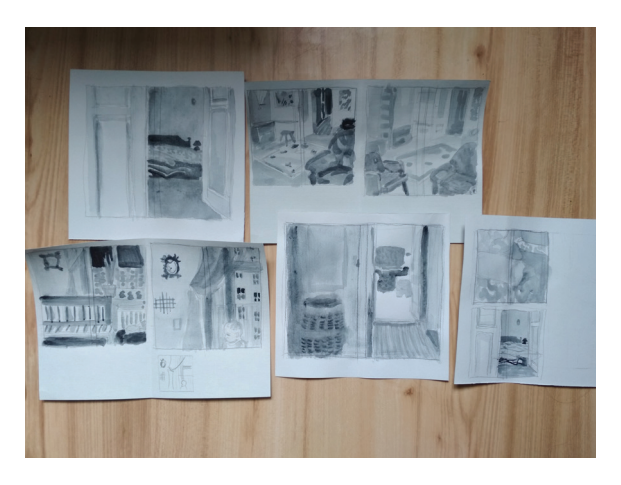

Příloha 8<sup>8</sup>

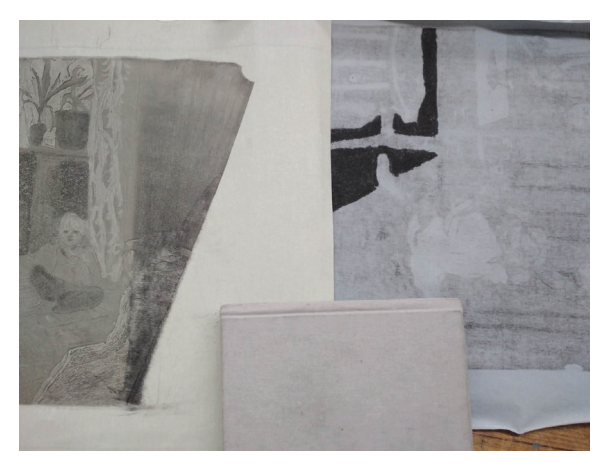

Příloha 99

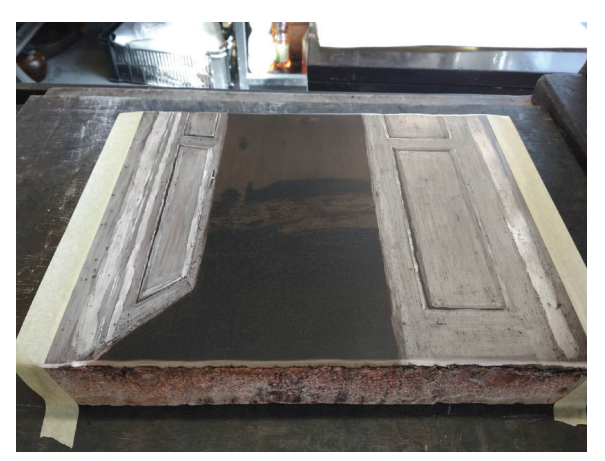

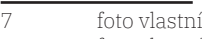

8 foto vlastní 9 foto vlastní

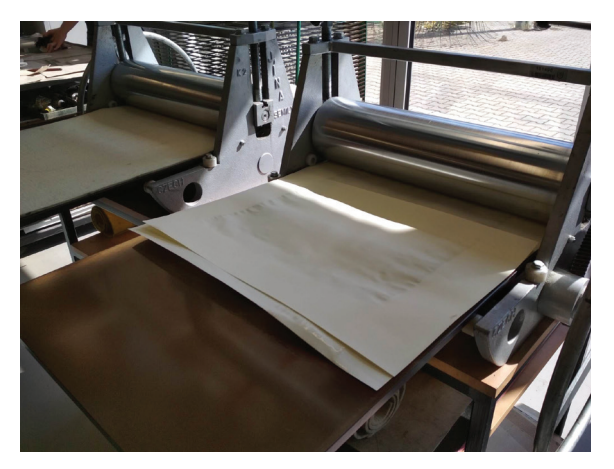

Příloha 11<sup>11</sup>

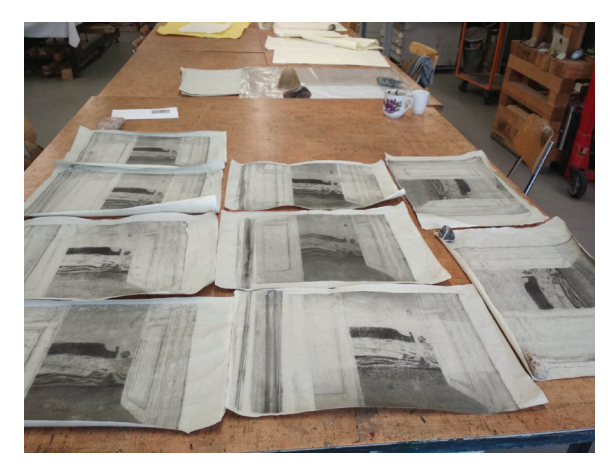

Příloha 1212

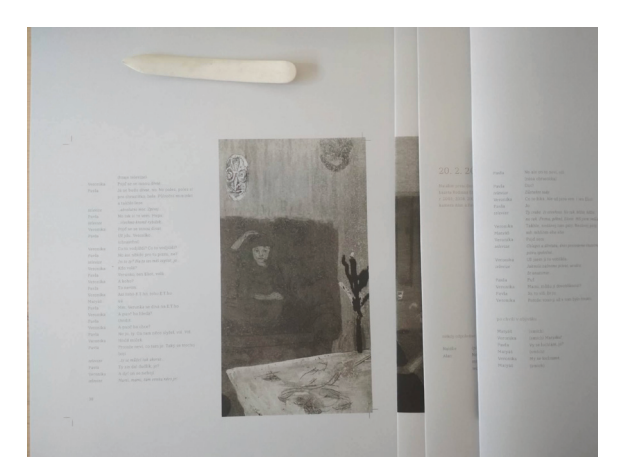

- 10 foto vlastní
- 11 foto vlastní
- 12 foto vlastní

Příloha 13<sup>13</sup>

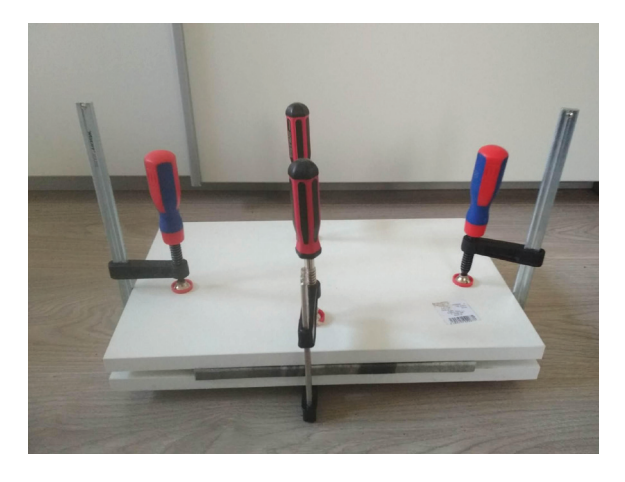

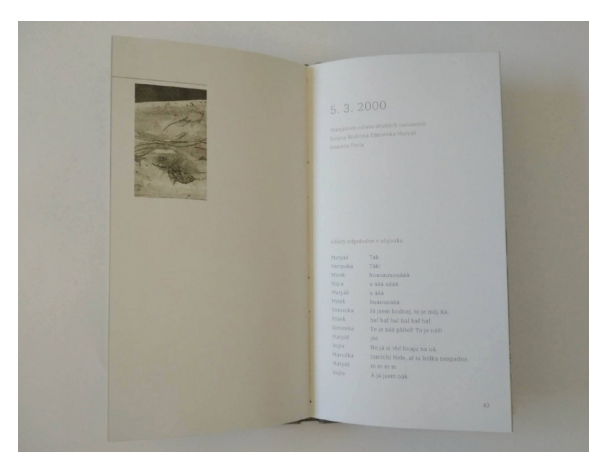

Příloha 15<sup>15</sup>

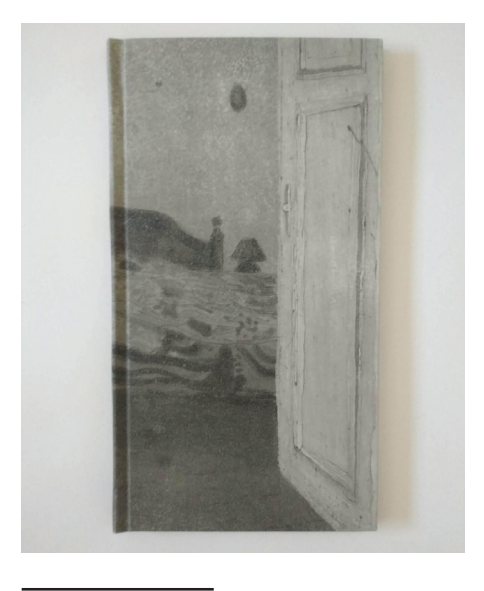

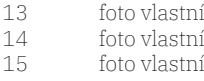